## SAP ABAP table GRRM\_OB\_S\_API\_AGGR\_RUN {Aggregation Run API structure}

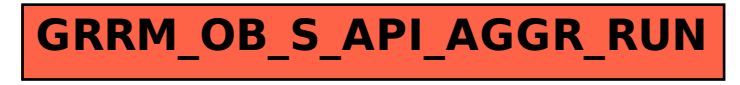